## CHEATSHEET

# Robot Framework

## **Settings**

**Resource** - Makes keywords and variables from another file available to this one.

**Library** - Makes keywords from a library available to this suite. Examples: SeleniumLibrary, Collections, String, RequestsLibrary.

**Suite Setup/Teardown** - Run a keyword once before/after all tests in suite.

**Test Setup/Teardown** - Run a keyword before/after each test.

### **Test Cases**

Defined by left-justifying the name of the test.

Steps are indented at least 2 spaces.

#### How a test file runs

Sections are executed in this order:

- Variables
- Settings
- Test Cases

Sections are executed from top to bottom, left to right.

Keywords section is executed when a keyword is used.

## Keywords

Contains the definitions for keywords.

Keywords are executed when they are called (used) in a test or another keyword.

## Variables

Contains variables that can be used in the Settings, Keywords, or Test Cases sections.

Variables defined and assigned here are available to ALL tests. They start with the value from the variables section.

#### Running

robot <filename>

#### Keywords

Keywords may accept special values called *arguments* to customize what they do.

Separate keywords from arguments with 2+ spaces.

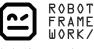

(robotframework.org)

Ask us about Robot Framework Training!

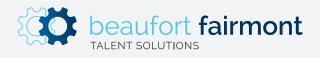

Copyright Beaufort Fairmont, LLC 2019. All rights reserved.